## **BAB IV**

# **HASIL PENELITIAN**

#### **A. Deskripsi Data**

Penelitian ini dilaksanakan pada tanggal 9 Januari sampai dengan 18 Januari 2017 dengan jumlah pertemuan sebanyak delapan kali. Dalam pelaksanaan penelitian, peneliti melakukan dokumentasi berupa foto-foto selama penelitian berlangsung. Penelitian ini berlokasi di SMPN 1 Pogalan Trenggalek dengan mengambil populasi seluruh siswa kelas VII. Sedangkan sampel dalam penelitian ini adalah kelas VII E sebagai kelas kontrol yang berjumlah 32 siswa dan kelas VII D sebagai kelas eksperimen yang berjumlah 32 siswa.

Penelitian ini merupakan penelitian eksperimen dengan tujuan untuk mengetahui pengaruh model pembelajaran kooperatif tipe *Think Pair Share* (TPS) dengan media *powerpoint* terhadap hasil belajar matematika materi Bangun Datar siswa kelas VII SMPN 1 Pogalan dimana dalam penelitian ini peneliti terlebih dahulu memberi perlakuan berbeda terhadap dua sampel (kelas eksperimen dengan model pembelajaran kooperatif tipe *Think Pair Share* (TPS) dengan media *powerpoint* dan kelas kontrol dengan model pembelajaran konvensional*)*.

Adapun tahapan-tahapan yang dilaksanakan dalam penelitian pada dua sampel baik kelas eksperimen maupun kelas kontrol adalah sebagai berikut:

1. Kelas eksperimen dengan model pembelajaran TPS

Penelitian pada kelas eksperimen dimulai tanggal 9 Januari 2017. Pada pertemuan pertama memiliki durasi 2 JP. Pertemuan ini diawali dengan penyampian materi dengan media *powerpoint* kemudian siswa didorong untuk mengajukan pertanyaan berdasarkan pengamatan materi yang dilakukan. Selanjutnya peneliti menggunakan fase model pembelajaran TPS sebagai berikut:

a. *Thinking*

Pada fase ini, peneliti memberikan 2 permasalahan yaitu menentukan rumus keliling dan luas persegi dan persegi panjang dan menyelesaikan soal yang berkaitan dengan rumus tersebut yang harus dikerjakan secara individu. Fase ini bertujuan untuk membangun pemikiran siswa untuk menemukan sendiri rumus keliling dan luas persegi dan persegi panjang dengan ilustrasi dari media *powerpoint* sehingga mampu menyelesaikan masalah dengan tepat.

b. *Pairing*

Pada fase ini, siswa dibentuk kelompok dengan teman sebangkunya untuk mengutarakan ide yang telah diperoleh dari fase sebelumnya. Siswa diberikan waktu diskusi selama 10 menit.

c. *Sharing*

Pada fase ini, beberapa kelompok mempresentasikan atau membagikan hasil diskusinya di depan kelas dan yang lainnya menanggapi. Setiap kelompok mempunyai waktu 5 menit untuk membagikan hasil diskusinya.

Pada pertemuan ini ditutup dengan menyimpulkan materi berdasarkan permasalahan yang telah diselesaikan.

Pertemuan kedua tanggal 10 Januari 2017 yang memiliki durasi 2 JP dimana pelaksanaan pembelajaran sama dengan pertemuan pertama yakni diawali penyampaian materi dengan media *powerpoint* kemudian diberi permasalahan terkait jajargenjang dan trapesium. Masalah tersebut didiskusikan dengan pasangan teman sebangkunya selama 10 menit dan hasilnya dibagikan di depan kelas selama 5 menit tiap kelompoknya.

Pertemuan ketiga tanggal 16 Januari 2017 juga memiliki durasi 2 JP dimana pelaksanaan pembelajaran sama dengan pertemuan pertama dan kedua yakni diawali penyampaian materi dengan media *powerpoint* kemudian diberi permasalahan terkait belahketupat dan layang-layang. Masalah tersebut didiskusikan dengan pasangan teman sebangkunya selama 10 menit dan hasilnya dibagikan di depan kelas selama 5 menit tiap kelompoknya.

2. Kelas kontrol dengan model pembelajaran konvensional

Penelitian pada kelas kontrol dimulai tanggal 11 Januari 2017. Pada pertemuan pertama memiliki durasi 2 JP. Pertemuan pertama diawali dengan penyampaian materi kemudian siswa mendengarkan penjelasan materi. Siswa diberi permasalahan menentukan rumus keliling dan luas persegi dan persegi panjang dilanjutkan siswa diberi latihan soal terkait rumus tersebut. Siswa yang sudah menemukan jawabannya bisa menuliskan jawaban di papan tulis. Pada pertemuan ini ditutup dengan menyimpulkan materi berdasarkan permasalahan yang telah diselesaikan.

Pertemuan kedua tanggal 13 Januari 2017 memiliki durasi 2 JP. Pertemuan kedua diawali dengan penyampaian materi kemudian siswa mendengarkan penjelasan materi. Siswa diberi permasalahan menentukan rumus keliling dan luas jajargenjang dan trapesium dilanjutkan siswa diberi latihan soal terkait rumus tersebut. Siswa yang sudah menemukan jawabannya bisa menuliskan jawaban di papan tulis. Pada pertemuan ini ditutup dengan menyimpulkan materi berdasarkan permasalahan yang telah diselesaikan.

Pertemuan ketiga tanggal 16 Januari 2017 memiliki durasi 2 JP. Pertemuan ketiga diawali dengan penyampaian materi kemudian siswa mendengarkan penjelasan materi. Siswa diberi permasalahan menentukan rumus keliling dan luas belahketupat dan layang-layang dilanjutkan siswa diberi latihan soal terkait rumus tersebut. Siswa yang sudah menemukan jawabannya bisa menuliskan jawaban di papan tulis. Pada pertemuan ini ditutup dengan menyimpulkan materi berdasarkan permasalahan yang telah diselesaikan.

Setelah pelaksanaan pembelajaran dilakukan, langkah selanjutnya adalah pengambilan data. Dalam penelitian ini data yang diperoleh peneliti adalah hasil belajar matematika siswa setelah melakukan proses pembelajaran dengan menggunakan model pembelajaran kooperatif tipe *Think Pair Share* (TPS) dengan media *powerpoint* dan model pembelajaran konvensional. Hasil belajar siswa diperoleh dari nilai *post-test* yang merupakan skor kemampuan akhir siswa yang diperoleh setelah mengikuti kegiatan pembelajaran. Soal *post-test* yang akan diberikan sudah diuji validitas dan reliabilitasnya. Adapun hasil *post-test* kedua sampel dapat dilihat pada tabel berikut:

| No. | <b>Kelas Eksperimen</b><br>VII D |              | <b>Kelas Kontrol</b><br>VII E |              |  |
|-----|----------------------------------|--------------|-------------------------------|--------------|--|
|     | <b>Kode Siswa</b>                | <b>Nilai</b> | <b>Kode Siswa</b>             | <b>Nilai</b> |  |
| 1.  | <b>ATK</b>                       | 64           | AAR                           | 80           |  |
| 2.  | <b>AFS</b>                       | 96           | AF                            | 60           |  |
| 3.  | AR                               | 88           | <b>ARWS</b>                   | 84           |  |
| 4.  | ABP                              | 72           | ABP                           | 52           |  |
| 5.  | AK                               | 88           | <b>ANK</b>                    | 100          |  |
| 6.  | <b>AAN</b>                       | 100          | AASS                          | 60           |  |

**Tabel 4.1 Hasil Skor** *Post-test* **Siswa Kelas VII D dan VII E**

## *Lanjutan* Tabel 4.1

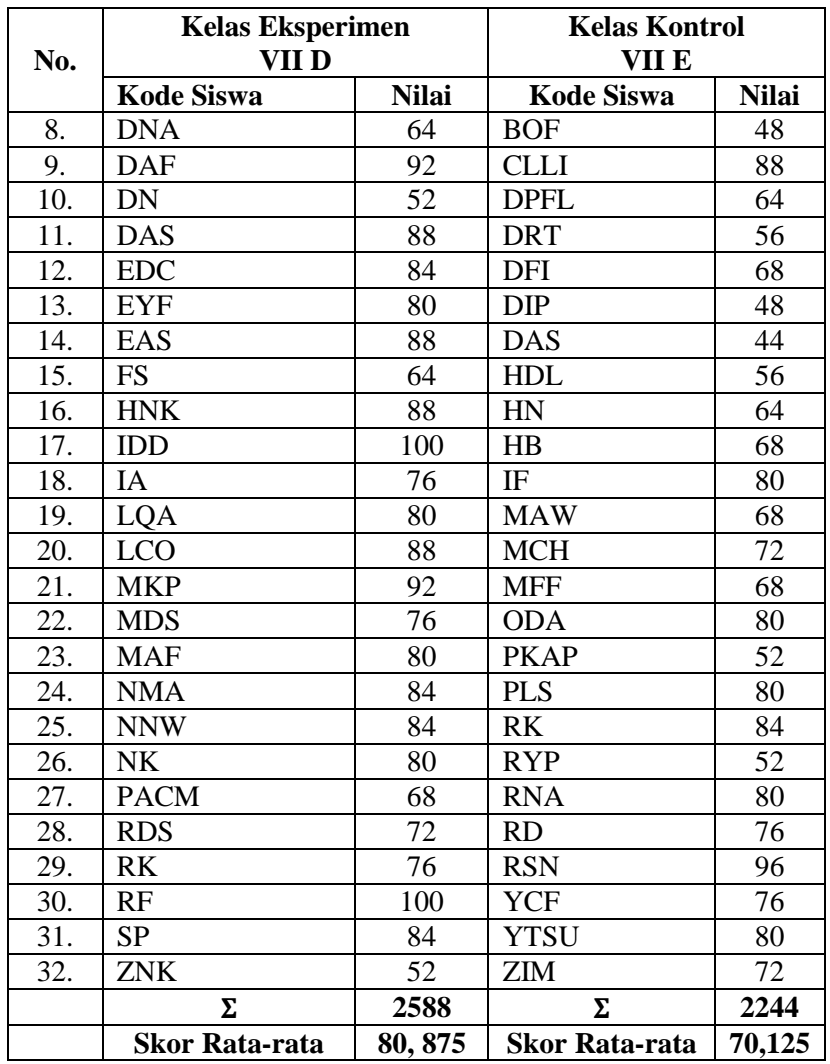

### **B. Analisis Data**

Berdasarkan penelitian yang telah dilakukan, maka diperoleh data hasil penelitian yang selanjutnya akan dianalisis untuk mendapatkan kesimpulan dari hasil penelitian. analisis data yang dilakukan meliputi:

## **1. Uji Instrumen**

Dalam penelitian ini, instrumen yang akan digunakan data terlebih dahulu diuji validitas dan reliabilitasnya.

### **a. Uji Validitas**

Uji validitas digunakan dengan maksud untuk mengetahui apakah butir soal valid atau tidak. Untuk menguji validitas butir soal peneliti menggunakan beberapa pendapat ahli. Berdasarkan pendapat dari 3 dosen IAIN Tulungagung yaitu Bapak Dr. Muniri, M.Pd, Ibu Dr. Eni Setyowati, S.Pd, M.M dan Bapak Miswanto, M.Pd, dan 2 guru matematika SMPN 1 Pogalan yaitu Bapak Drs. Supriyadi dan Drs. Mucholid yang memvalidasi instrumen tersebut, maka butir soal tersebut dinyatakan layak digunakan untuk mengambil data.

Selain berdasarkan validasi para ahli, pengujian validitas instrumen juga diuji dengan cara mencari harga korelasi antara bagian-bagian dari alat ukur secara keseluruhan dengan cara mengkorelasikan setiap butir soal dengan skor total atau jumlah tiap skor butir soal dengan rumus *Pearson Product Moment*. Untuk uji validitas peneliti menghitung dengan manual dan SPSS.16.0. Perhitungan dengan manual dapat dilihat pada *lampiran 13*. Adapun hasil pengujian validitas instrumen soal dengan SPSS.16.0 adalah sebagai berikut:

|                   |    | <b>No Item Soal</b> | <b>Skor</b> |    |    |              |
|-------------------|----|---------------------|-------------|----|----|--------------|
| <b>Kode Siswa</b> | 1  | 2                   | 3           | 4  | 5  | <b>Total</b> |
| <b>AMIB</b>       | 5  | 5                   | 5           | 4  | 4  | 23           |
| <b>STAG</b>       | 3  | 2                   | 4           | 5  | 4  | 18           |
| ZM                | 5  | 5                   | 5           | 5  | 2  | 22           |
| <b>NSM</b>        | 5  | 4                   | 5           | 4  | 4  | 22           |
| <b>AEP</b>        | 5  | 5                   | 5           | 5  | 2  | 22           |
| YAP               | 5  | 5                   | 5           | 5  | 5  | 25           |
| <b>AHMF</b>       | 4  | 5                   | 5           | 4  | 4  | 22           |
| <b>JSR</b>        | 5  | 5                   | 5           | 5  | 3  | 23           |
| AP                | 3  | 2                   | 1           | 2  | 1  | 9            |
| <b>WST</b>        | 4  | 4                   | 4           | 4  | 4  | 20           |
| <b>DFR</b>        | 4  | 4                   | 4           | 2  | 1  | 15           |
| <b>FTF</b>        | 5  | 2                   | 5           | 4  | 2  | 18           |
| <b>Total</b>      | 53 | 48                  | 53          | 49 | 36 | 239          |

**Tabel 4.2 Hasil Uji Coba** *Post-test* **12 Responden**

1) Menentukan hipotesis

 $H_0 =$  data bersifat tidak valid

 $H_1$  = data bersifat valid

- 2) Kaedah Pengambilan Keputusan
	- a. Apabila  $r_{hitung} < r_{tablel}$  maka butir soal tidak valid
	- b. apabila $r_{hitung} \geq r_{tablel}$ maka butir soal valid.
- 3) Hasil output pada SPSS.16.0

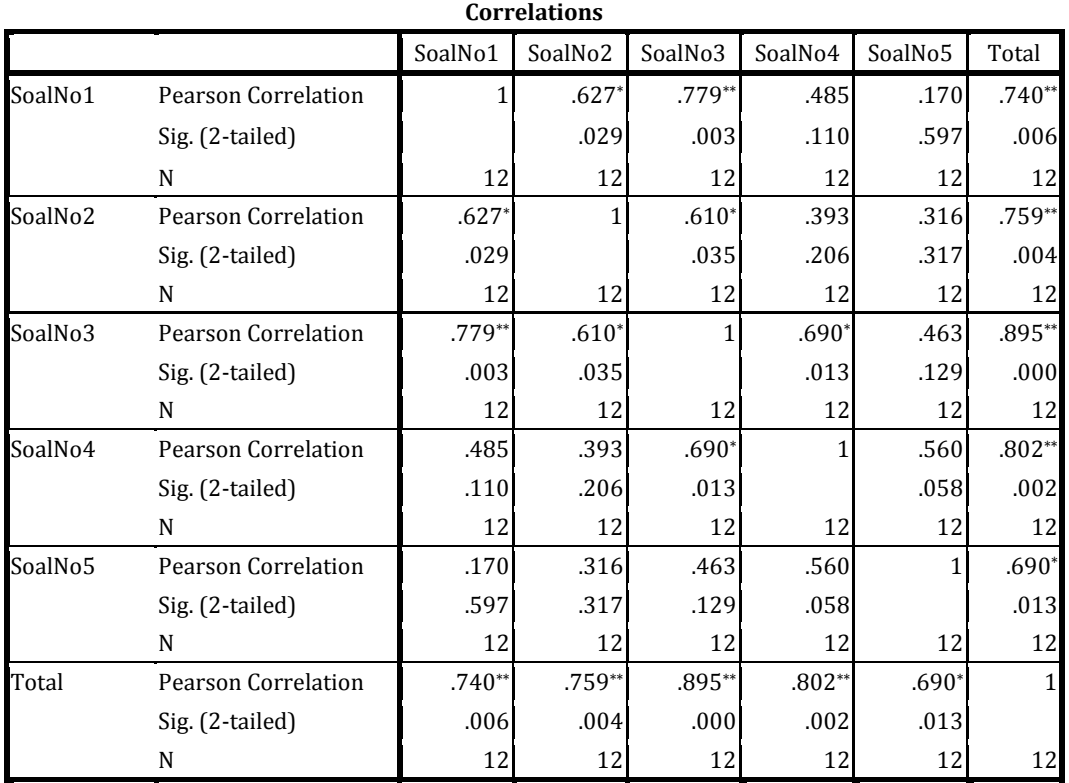

## **Tabel 4.3 Hasil Output Uji Validitas**

\*. Correlation is significant at the 0.05 level (2-tailed).

\*\*. Correlation is significant at the 0.01 level (2-tailed).

#### 4) Pengambilan keputusan

Berdasarkan tabel di atas, menunjukkan bahwa nilai uji validitas soal no.1 sampai soal no.5 sebesar 0,740, 0,759, 0,895, 0,802, dan 0,690. Nilai  $r_{table}$  atau  $r$  *product moment* pada taraf signifikansi 5% dan  $N = 12$  sebesar 0,576. Dengan demikian  $r_{hitung} \ge r_{tablel}$ . Jadi, dapat disimpulkan bahwa H<sub>1</sub> diterima atau seluruh item soal dinyatakan **valid**.

## **b. Uji Reliabilitas**

Uji reliabilitas digunakan untuk mengetahui apakah instrumen *test* yang digunakan untuk mengambil data bersifat reliabel atau secara konsisten memberikan hasil ukur yang relatif sama atau ajeg. Instrumen *test* yang telah dinyatakan valid oleh beberapa validator selanjutnya akan diuji keajegannya. Untuk mengetahui keajegan instrumen *test*, maka peneliti menguji cobakan instrumen tersebut kepada 12 anak dengan tingkatan jenjang sekolah yang sama sebelum digunakan untuk mengambil data. Untuk uji reliabilitas peneliti menghitung dengan manual dan SPSS.16.0. Perhitungan manual dapat dilihat pada *lampiran 14*.

Adapun Hasil pengujian reliabilitas soal dengan SPSS.16.0 adalah sebagai berikut:

1) Menentukan hipotesis

 $H_0 =$  data bersifat tidak reliabel

 $H_1$  = data bersifat reliabel

2) Kaedah Pengambilan Keputusan

Apabila hasil perhitungan lebih besar dari 0,576 maka H<sub>1</sub> diterima.

3) Hasil output pada SPSS.16.0

### **Tabel 4.4 Hasil Output Uji Reliabilitas**

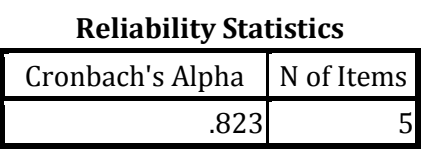

4) Pengambilan keputusan

Berdasarkan tabel uji reliabilitas di atas, didapat hasilnya 0,823. Berdasarkan kaedah pengambilan keputusan apabila 0,823 ≥ 0,576, maka H<sub>1</sub> diterima. Jadi, dapat disimpulkan bahwa soal yang diajukan peneliti adalah soal yang **reliabel**.

## **2. Uji Prasyarat**

#### **a. Uji Homogenitas**

Uji homogenitas digunakan untuk mengetahui apakah kedua kelompok tersebut homogen atau tidak. Apabila uji homogenitas ini terpenuhi, maka peneliti dapat melakukan uji hipotesis menggunakan uji *t-test*. Data yang digunakan untuk uji homogenitas ini adalah data nilai matematika pada rapor siswa kelas VII D dan VII E semester ganjil. Adapun data tersebut terletak pada *lampiran 10*.

Uji homogenitas nilai rapor dilakukan melalui perhitungan manual dan SPSS.16.0. Perhitungan manual dapat dilihat pada *lampiran 15* dan hasil untuk uji homogenitas dengan SPSS.16.0 adalah sebagai berikut:

1) Menentukan hipotesis

 $H_0$  = Tidak ada perbedaan nilai varian/homogen

 $H_1$  = Ada perbedaan nilai varian/tidak homogen

- 2) Kaedah Pengambilan Keputusan
	- a. Nilai signifikan atau nilai probabilitas  $\geq 0.05$  maka H<sub>0</sub> diterima atau data mempunyai varians sama/ homogen.
	- b. Nilai signifikan atau nilai probabilitas  $< 0.05$  maka H<sub>0</sub> ditolak atau data mempunyai varians tidak sama/ tidak homogen.
- 3) Hasil output pada SPSS.16.0

### **Tabel 4.5 Hasil Output Uji Homogenitas**

**Test of Homogeneity of Variances**

| NilaiRapor |  |
|------------|--|
|            |  |

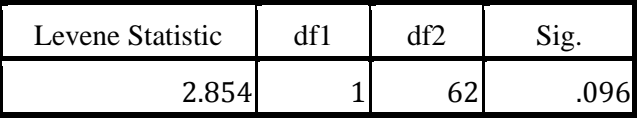

4) Pengambilan keputusan

Dilihat dari tabel di atas, didapat hasil dari uji homogenitas adalah sig. = 0,096. Berdasarkan kaedah pengambilan keputusan yang menunjukkan bahwa  $0,096 \ge 0,05$ . Jadi, dapat disimpulkan bahwa H<sub>0</sub> diterima atau data mempunyai varians sama/**homogen**.

#### **b. Uji Normalitas**

Uji normalitas dilakukan untuk mengetahui apakah data yang akan diuji berdistribusi normal atau tidak. Apabila uji normalitas ini terpenuhi, maka uji *ttest* dapat dilakukan. Jika sebaliknya maka data harus dimodifikasi terlebih dahulu sehingga data berdistribusi normal. Model uji *t-test* yang baik adalah memiliki distribusi normal atau mendekati normal. Data yang digunakan untuk uji normalitas ini adalah data nilai hasil tes siswa pada **tabel 4.1.**

Uji normalitas nilai *post-test* dilakukan melalui perhitungan manual dan SPSS.16.0. Perhitungan manual dapat dilihat pada *lampiran 16* dan hasil untuk uji normalitas dengan SPSS.16.0 adalah sebagai berikut:

- 1) Menentukan hipotesis
	- $H_0 =$  data berdistribusi normal
	- $H_1$  = data berdistribusi tidak normal
- 2) Kaedah Pengambilan Keputusan
	- a. Jika Asymp $\ge$ sig taraf nyata ( $\alpha = 0.05$ ) maka H<sub>0</sub> diterima.
	- b. Jika Asymp  $\lt$  sig taraf nyata ( $\alpha = 0.05$ ) maka H<sub>0</sub> ditolak.
- 3) Hasil output pada SPSS.16.0

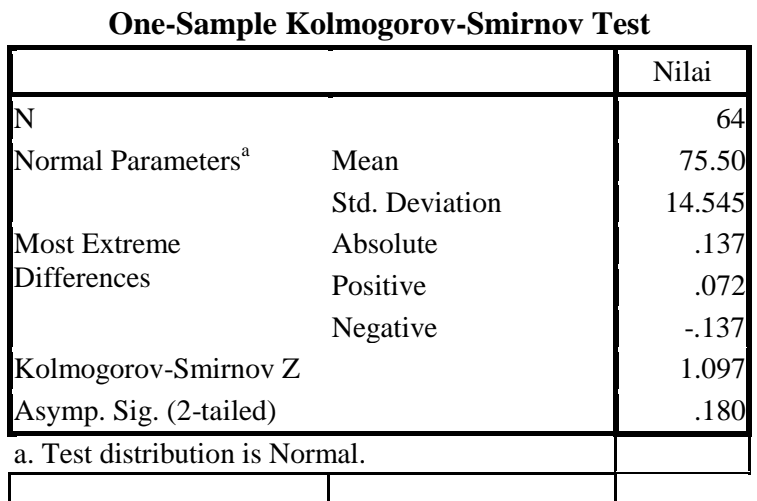

### **Tabel 4.6 Hasil Output Uji Normalitas**

### 4) Pengambilan keputusan

Pada tabel di atas menunjukkan bahwa nilai signifikan atau nilai probabilitas dari uji normalitas yang telah dilakukan adalah 0,180. Berdasarkan kaedah pengambilan keputusan yang telah ditentukan menunjukkan bahwa 0,180 ≥

0,05. Jadi, dapat disimpulkan bahwa  $H_0$  diterima sehingga data berdistribusi **normal**.

### **3. Uji Hipotesis**

Dengan terpenuhinya syarat homogenitas dan normalitas, maka selanjutnya dapat dilakukan uji hipotesis menggunkan uji *t-test*. Uji *t-test* ini dilakukan untuk menjawab rumusan masalah pada penelitian. Data yang digunakan untuk uji *t-test* ini adalah data nilai hasil tes siswa yang terlihat pada **Tabel 4.1**.

Uji hipotesis dilakukan melalui perhitungan manual dan SPSS.16.0. Perhitungan manual dapat dilihat pada *lampiran 17* dan hasil untuk uji hipotesis dengan SPSS.16.0 adalah sebagai berikut:

- a. Menentukan hipotesis
	- H<sup>0</sup> = Tidak ada pengaruh model pembelajaran kooperatif tipe *Think Pair Share* (TPS) dengan media *powerpoint* terhadap hasil belajar matematika materi bangun datar siswa kelas VII SMPN 1 Pogalan.
	- H<sup>1</sup> = Ada pengaruh model pembelajaran kooperatif tipe *Think Pair Share* (TPS) dengan media *powerpoint* terhadap hasil belajar matematika materi bangun datar siswa kelas VII SMPN 1 Pogalan.
- b. Kaedah Pengambilan Keputusan
	- 1)  $t_{hitung} < t_{table}$  maka H<sub>1</sub> ditolak atau tidak ada pengaruh model pembelajaran kooperatif tipe *Think Pair Share* (TPS) dengan media *powerpoint* terhadap hasil belajar matematika materi bangun datar siswa kelas VII SMPN 1 Pogalan.
- 2)  $t_{hitung} \geq t_{tablel}$  maka H<sub>1</sub> diterima atau ada pengaruh model pembelajaran kooperatif tipe *Think Pair Share* (TPS) dengan media *powerpoint* terhadap hasil belajar matematika materi bangun datar siswa kelas VII SMPN 1 Pogalan.
- c. Hasil output pada SPSS.16.0

| <b>Independent Samples Test</b>  |          |                                      |                              |              |                |            |            |                                                 |              |
|----------------------------------|----------|--------------------------------------|------------------------------|--------------|----------------|------------|------------|-------------------------------------------------|--------------|
|                                  | Levene's | Test for<br>Equality of<br>Variances | t-test for Equality of Means |              |                |            |            |                                                 |              |
|                                  |          |                                      |                              |              | Sig.<br>$(2 -$ | Mean       | Std. Error | 95% Confidence<br>Interval of the<br>Difference |              |
|                                  | F        | Sig.                                 | t                            | df           | tailed)        | Difference | Difference | Lower                                           | Upper        |
| Nilai Equal variances<br>assumed | 1.429    |                                      | .237 3.160                   | 62           | .002           | 10.750     | 3.402      |                                                 | 3.950 17.550 |
| Equal variances<br>not assumed   |          |                                      |                              | 3.160 60.663 | .002           | 10.750     | 3.402      |                                                 | 3.947 17.553 |

**Tabel 4.7 Hasil Output Uji Hipotesis (***T-test)*

#### d. Pengambilan keputusan

Pada **Tabel 4.7** menunjukkan bahwa nilai  $t_{hitung} = 3,160$ . Dengan  $db = N 2 = 64 - 2 = 62$ , pada taraf signifikansi 5% diperoleh nilai  $t_{table} = 1,99897$ . Berdasarkan kaedah pengambilan keputusan yang telah ditentukan menunjukkan bahwa 3,160 ≥ 1,99897. Jadi, dapat disimpulkan bahwa H<sub>1</sub> diterima atau ada pengaruh model pembelajaran kooperatif tipe *Think Pair Share* (TPS) dengan media *powerpoint* terhadap hasil belajar matematika materi bangun datar siswa kelas VII SMPN 1 Pogalan.

Berdasarkan pengujian hasil belajar dengan uji t didapatkan ada pengaruh model pembelajaran kooperatif tipe *Think Pair Share* (TPS) dengan media *powerpoint* terhadap hasil belajar matematika siswa. Selain itu bedasarkan pada perbandingan nilai rata-rata pada kelas eksperimen dan kelas kontrol didapatkan nilai rata-rata kelas eksperimen lebih besar dari rata-rata kelas kontrol. Hal ini menunjukkan bahwa ada pengaruh model pembelajaran kooperatif tipe *Think Pair Share* (TPS) dengan media *powerpoint* terhadap hasil belajar matematika materi bangun datar siswa kelas VII SMPN 1 Pogalan.

Setelah diketahui ada pengaruh model pembelajaran kooperatif tipe *Think Pair Share* (TPS) dengan media *powerpoint* terhadap hasil belajar matematika siswa maka akan dihitung seberapa besar pengaruh model pembelajaran kooperatif tipe *Think Pair Share* (TPS) dengan media *powerpoint* terhadap hasil belajar matematika siswa dengan perhitungan *effect size* menggunakan rumus *cohen's* sebagai berikut:

$$
d = \frac{\bar{X}_t - \bar{X}_c}{S_{pooled}}
$$

Sebelum menghitung *cohen's d*, terlebih dahulu harus menghitung nilai  $S_{pooled}$  ( $S_{aab}$ ) sebagai berikut:

$$
S_{pooled} = \sqrt{\frac{(n_t - 1)S_t^2 + (n_c - 1)S_c^2}{n_t + n_c}}
$$

$$
= \sqrt{\frac{(32 - 1)157,66 + (32 - 1)212,63}{32 + 32}}
$$

$$
= \sqrt{\frac{4887,46 + 6591,53}{64}}
$$

$$
= \sqrt{\frac{11478,99}{64}}
$$

$$
= 13,39
$$

Berdasarkan nilai  $S_{pooled}$  tersebut maka *cohen's d* dapat dihitung sebagai berikut:

$$
d = \frac{\overline{X}_t - \overline{X}_c}{S_{pooled}}
$$

$$
= \frac{80,875 - 70,125}{13,39}
$$

$$
= 0,8
$$

Berdasarkan perhitungan *effect size* menggunakan rumus *cohen's* yang telah dilakukan, besarnya pengaruh model pembelajaran kooperatif tipe *Think Pair Share* (TPS) dengan media *powerpoint* terhadap hasil belajar matematika siswa tersebut adalah 0,8. Pada tabel interpretasi nilai *Cohen's*, nilai 0,8 sama dengan 79%.